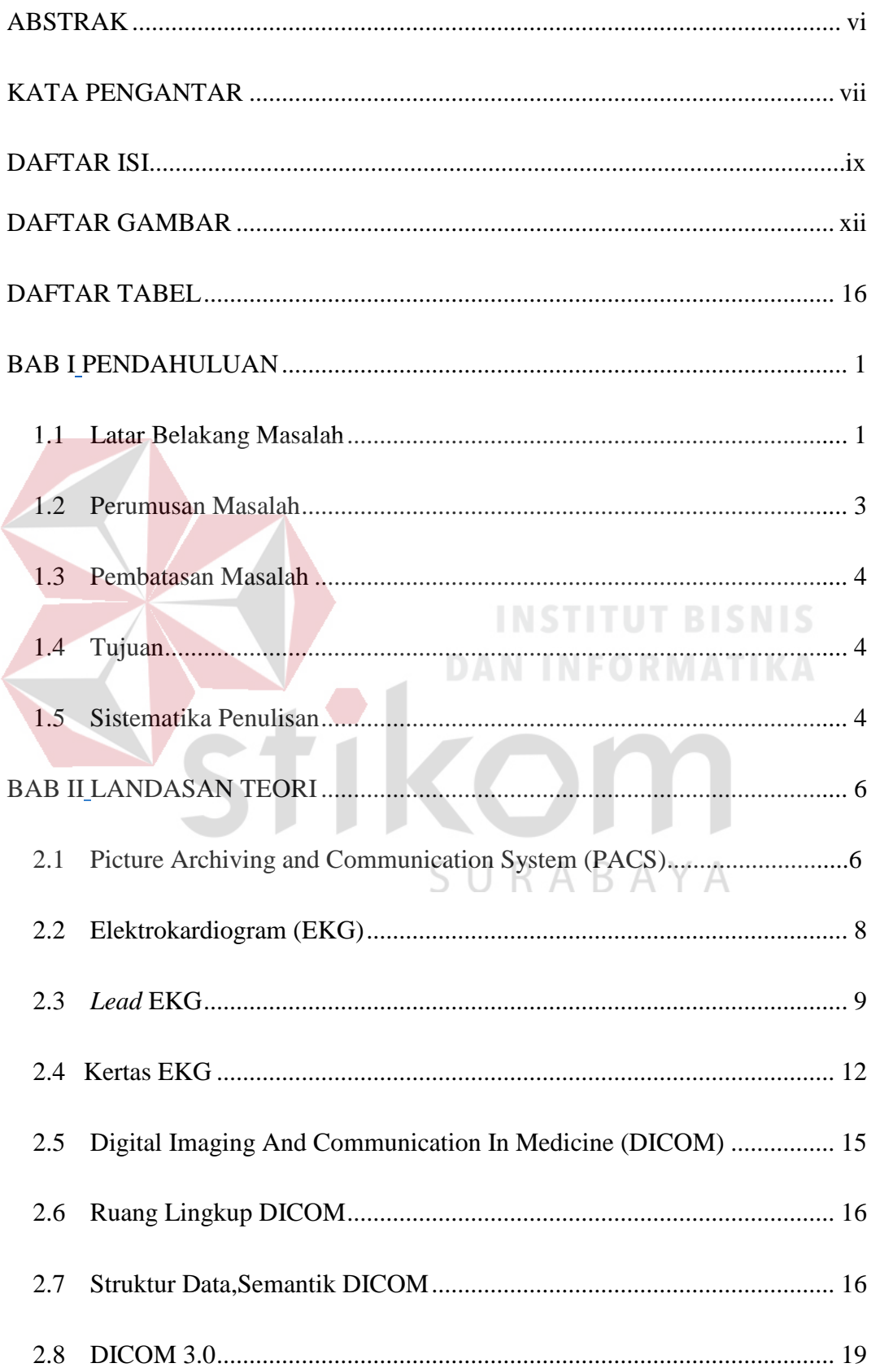

## **DAFTAR ISI**

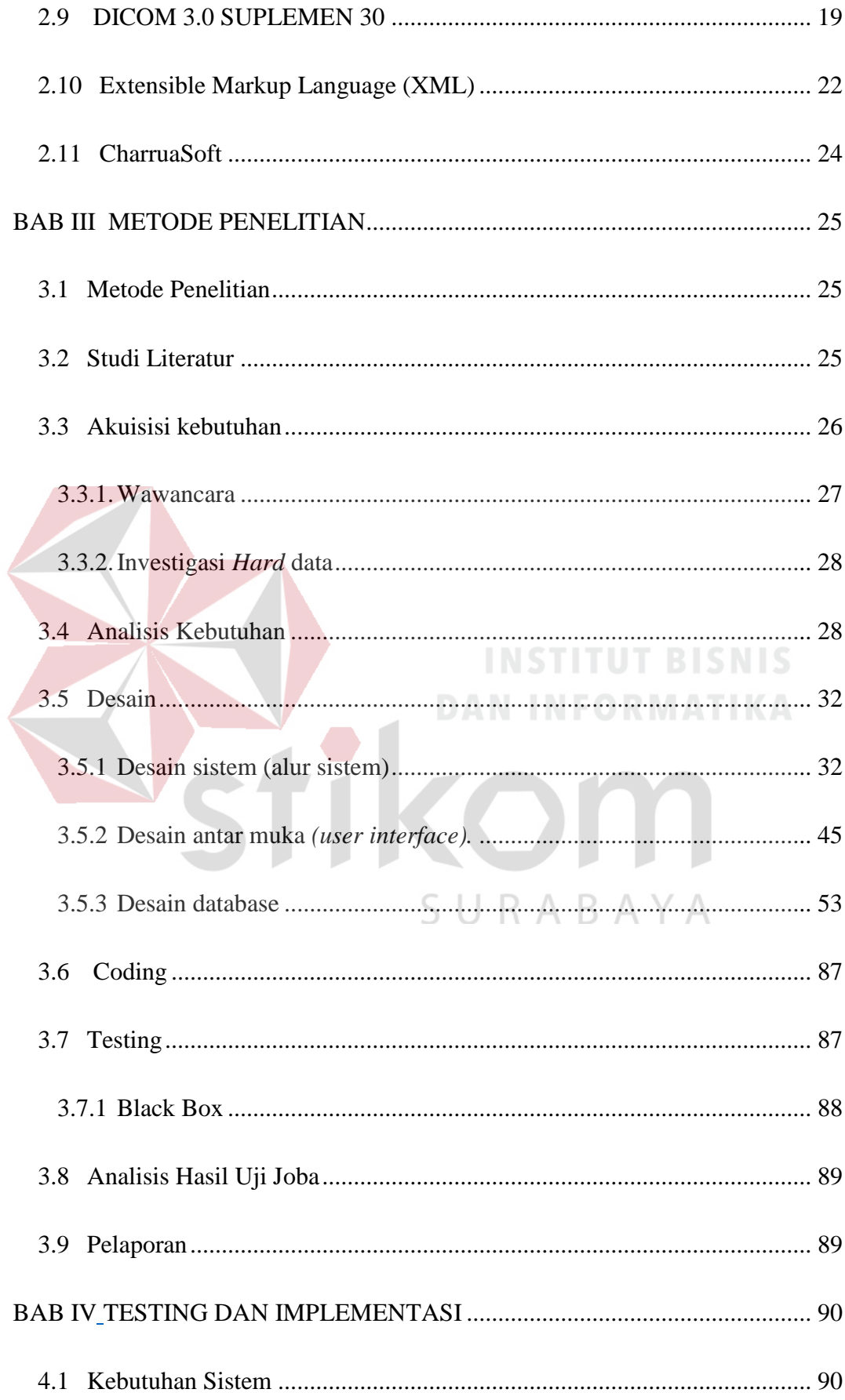

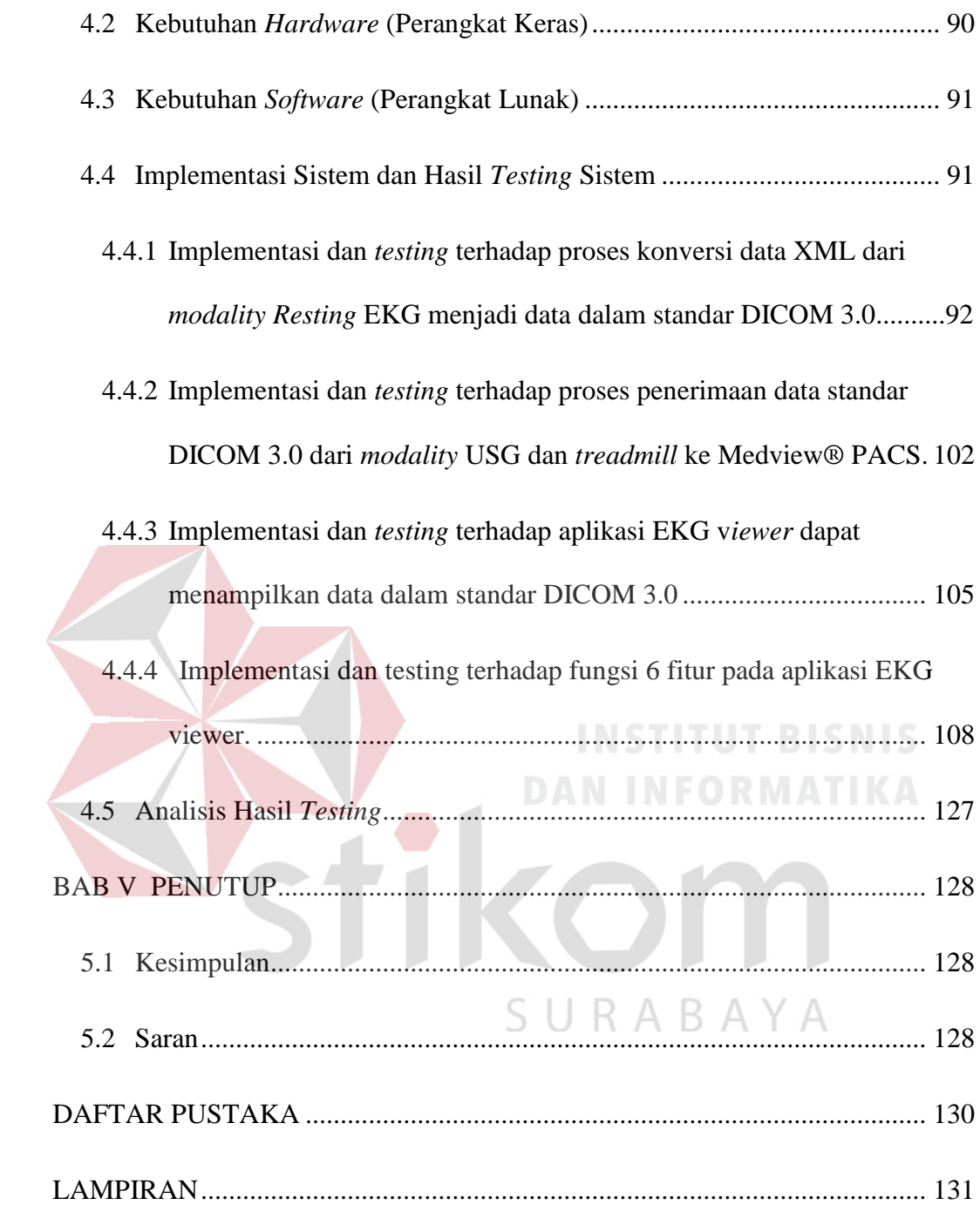

## **DAFTAR GAMBAR**

<span id="page-3-0"></span>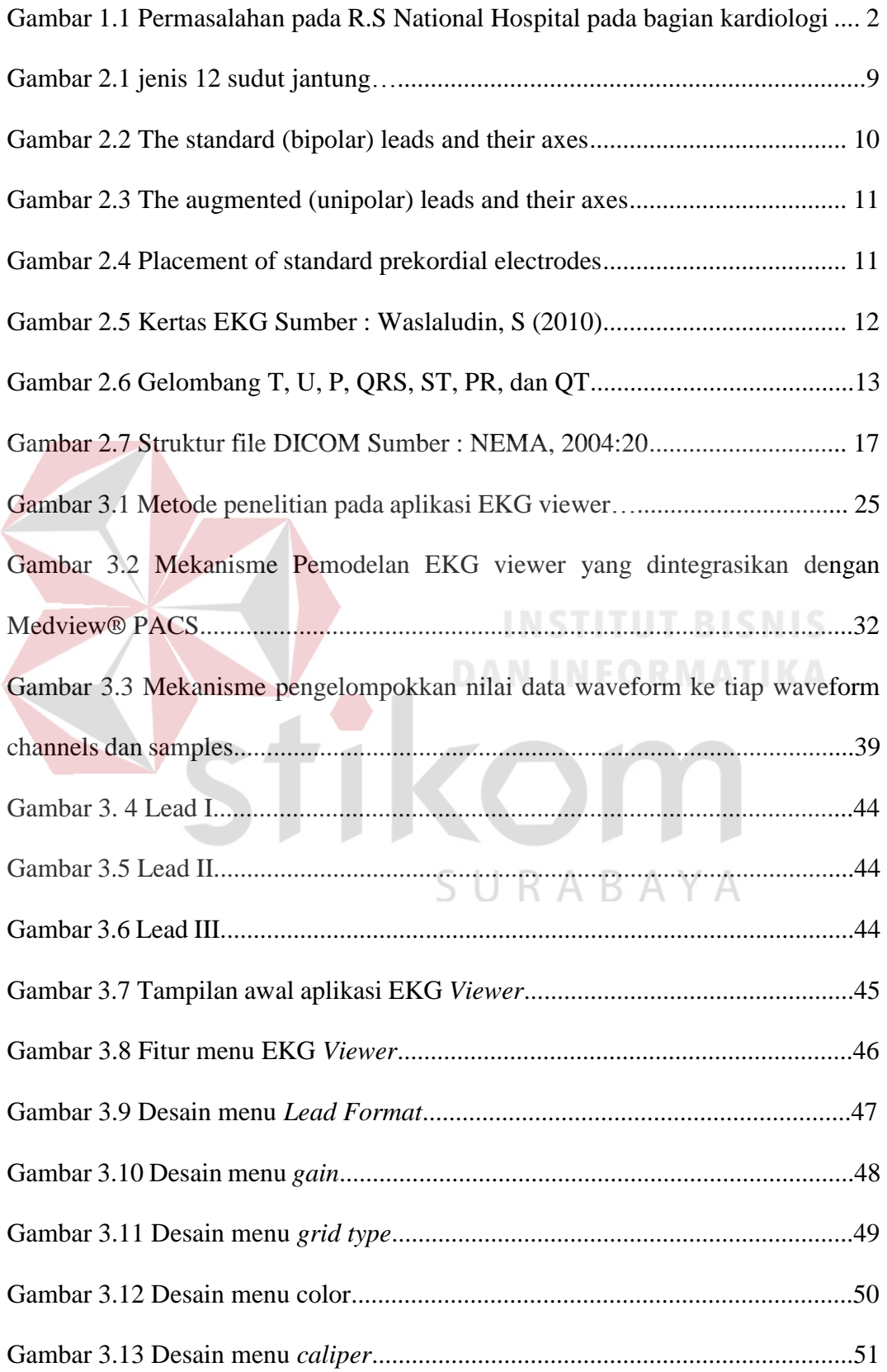

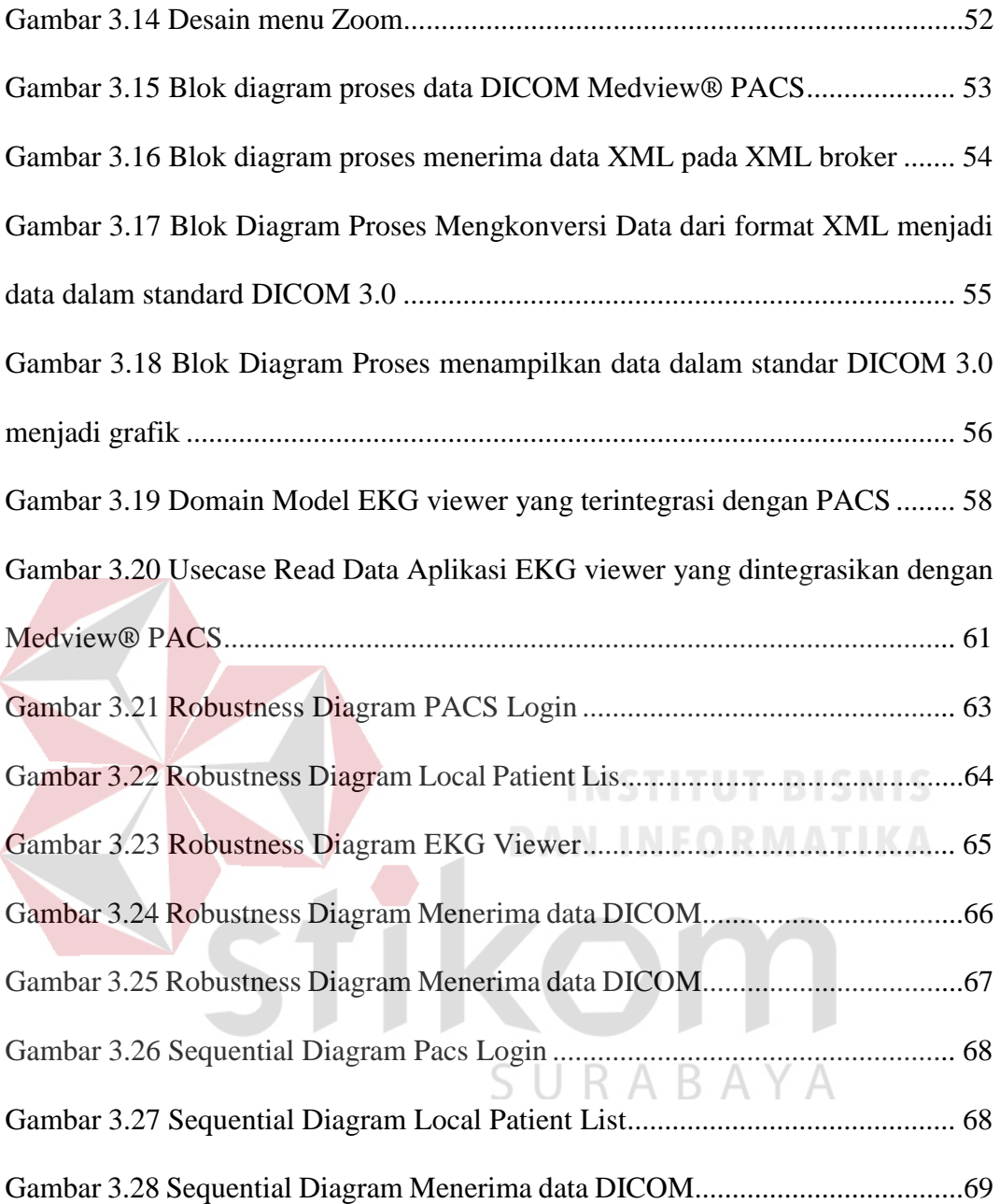

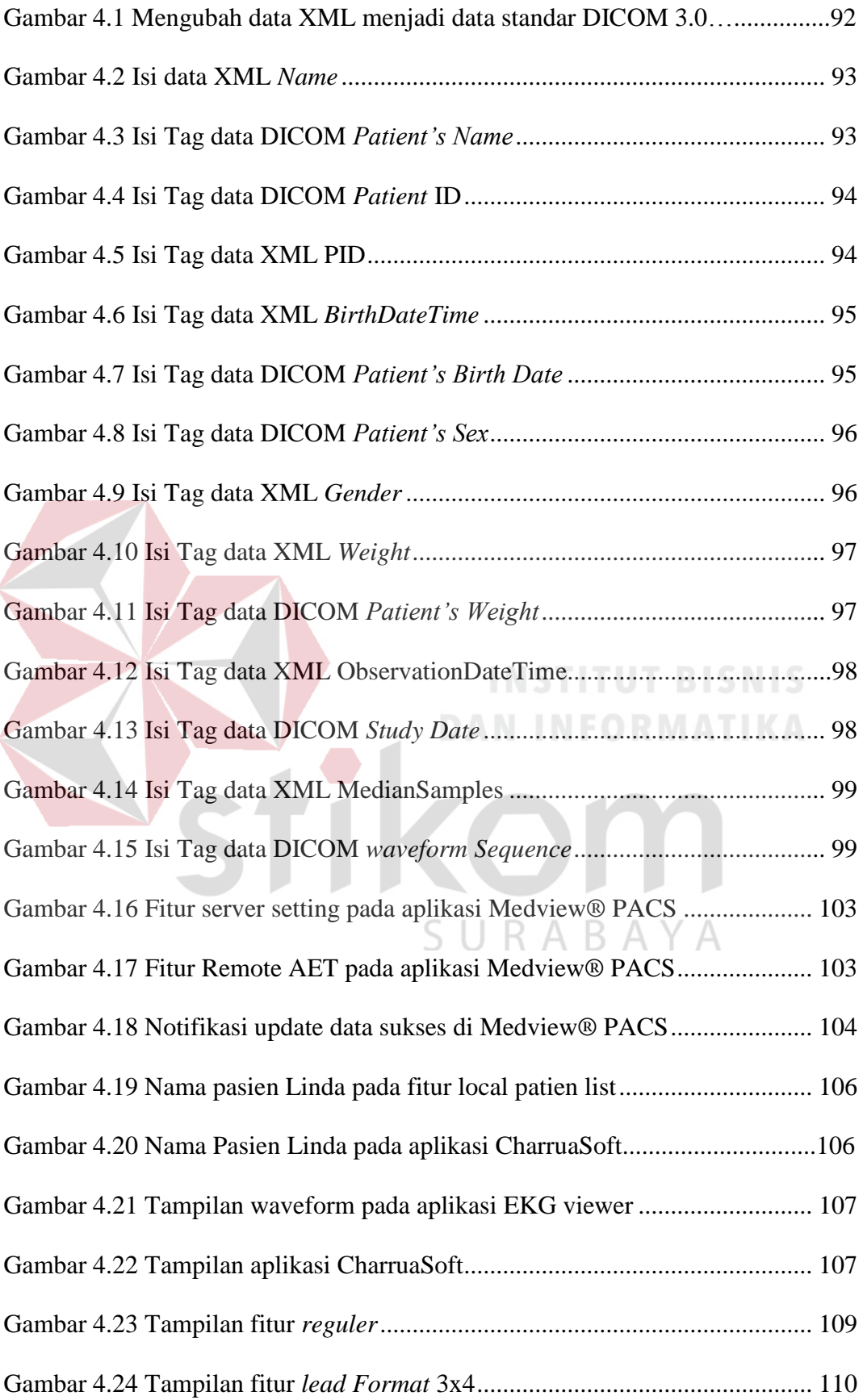

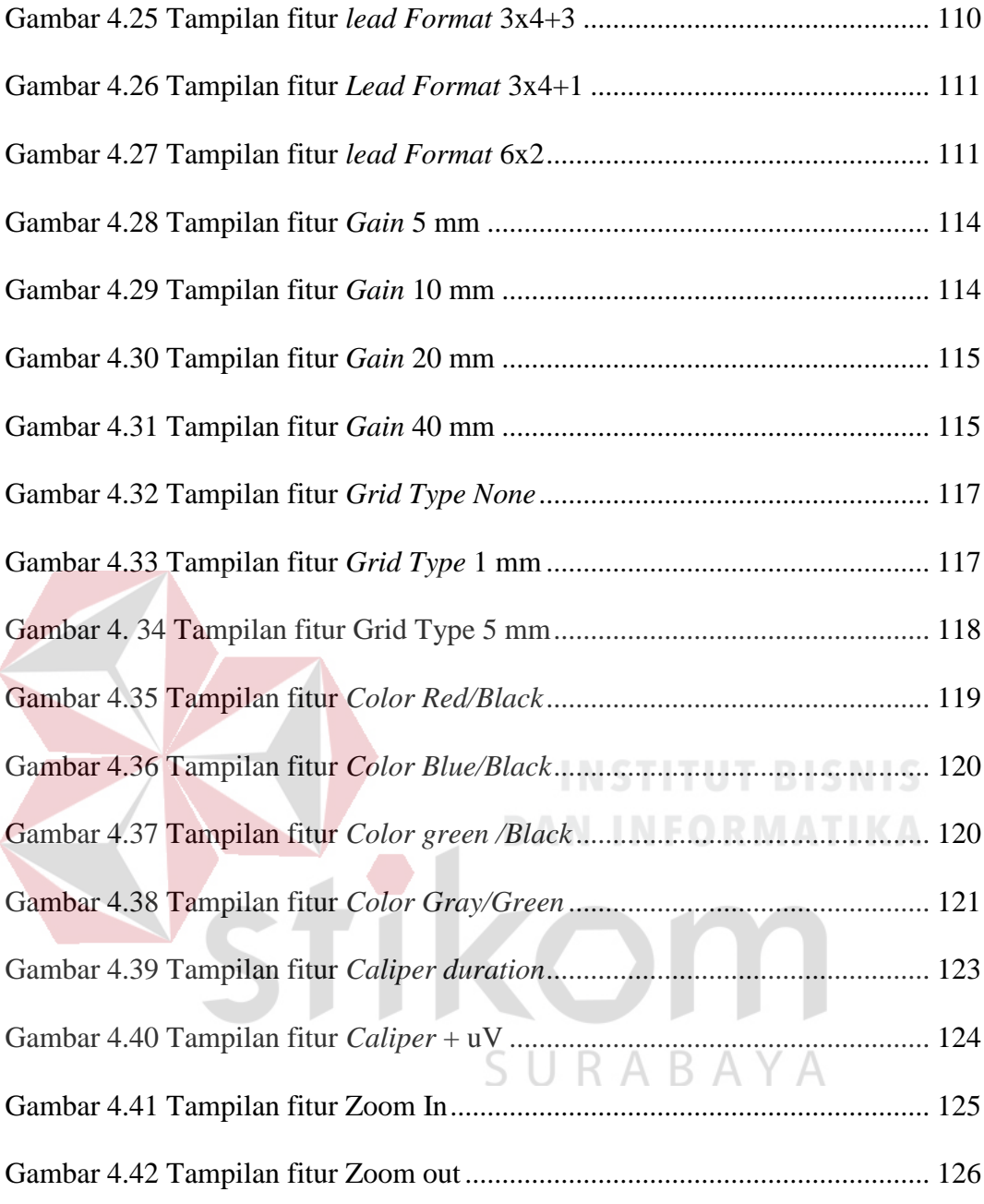

## **DAFTAR TABEL**

<span id="page-7-0"></span>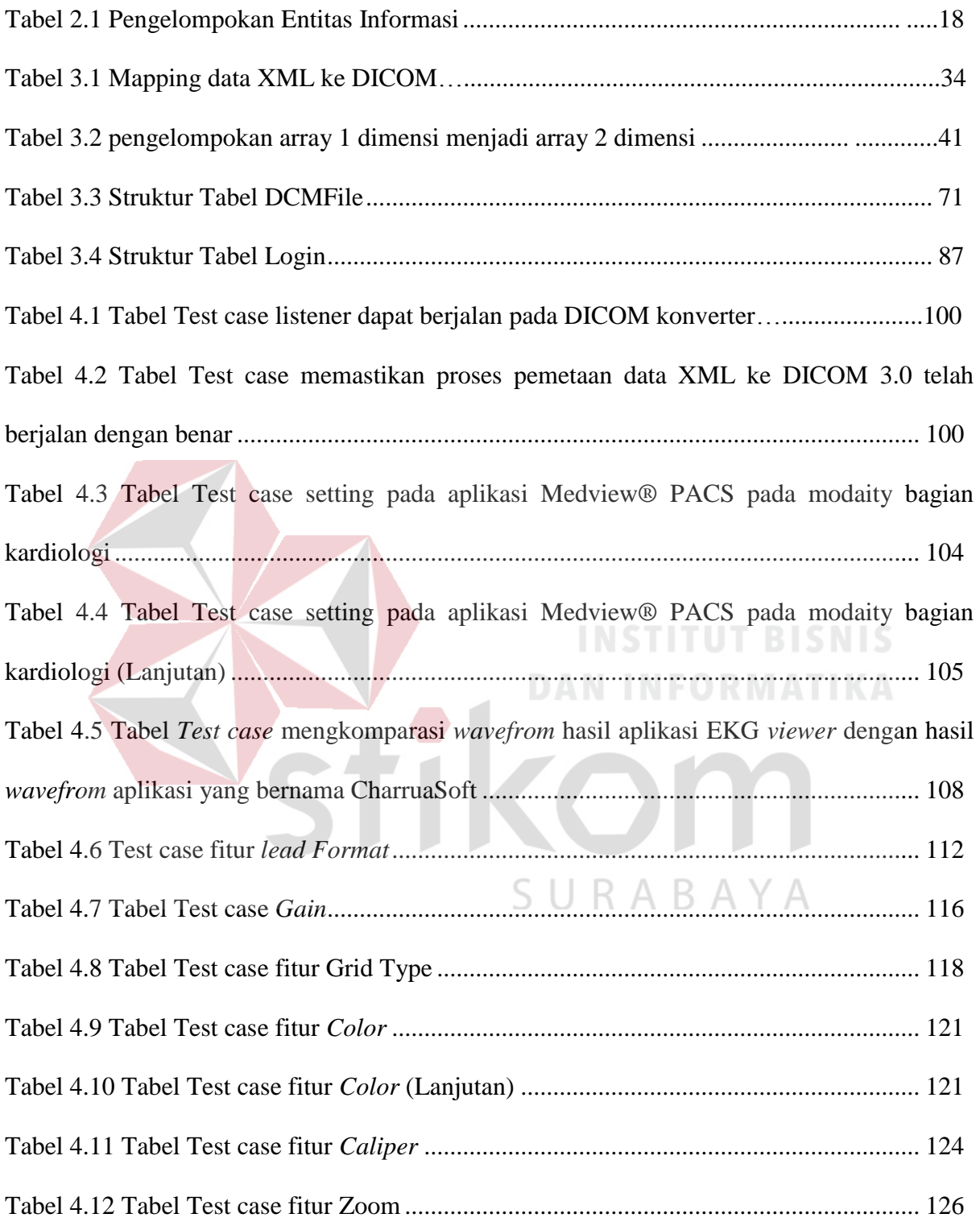